# GeometryEditor and GeoSite Release Status and New Features

Xun Lai July 16, 2008

## Announcement on Math Forum Discussion geometry.software.dynamic

- Announcement on 2/25/2008
- It's a very inactive mailing-list
	- http://mathforum.org/kb/forum.jspa?forumID=131&start=0
	- geometry-software-dynamic@support1.mathforum.org
	- Two to three topics per month
- Active members seem to be experts in interactive geometry software, but not ordinary school teachers
	- Originators of other geometry systems
	- Expert users

Announcement on Yahoo news group svg-developer

- Announcement on 6/15/2008
- It's an active mailing-list for SVG people
	- http://tech.groups.yahoo.com/group/svg-developers/messages
	- svg-developers@yahoogroups.com
	- Three to four topics per day
- Few group members are interested in Math education

#### Current users

- http://boar.cs.kent.edu/geosite/
	- Click the "User List" at the bottom
- One manipulative created by user *rossisen*
	- –*figgauge*:

http://boar.cs.kent.edu/geosite/view.php?id=\_mXghrVq6irT9AM

- User *rossisen* has maintained a blog illustrating a couple of math concepts
	- http://mathfest.blogspot.com/2008/02/fibonacci-gauge-part-2.html
	- He uses the manipulative created on the GeoSite to illustrate a math topic in his blog.

#### Ways to boost GeometryEditor and GeoSite

• Find the right communities to publicize GeometryEditor and GeoSite

–The announcements on the previous two communities were not so successful

#### Ways to boost GeometryEditor and GeoSite (cont.)

• Continuingly improve GeometryEditor's authoring support and functionality of **GeoSite** 

#### Ways to boost GeometryEditor and GeoSite (cont.)

- • Need to provide more ready-to-use manipulatives and educational pages
	- Pages contains not only manipulative(s) but also text contents
	- *nine point circle*
		- http://boar.cs.kent.edu/geosite/view.php?id=\_mLKZfRNS8nzwd8
	- *reflection point about a circle*
		- http://boar.cs.kent.edu/geosite/view.php?id=\_mchgu3VTm7REiB
	- *equilateral triangle with vertices on three circles*
		- http://boar.cs.kent.edu/geosite/view.php?id=\_m1kIrnPmPqVT5N
- • Plan phases:
	- Phase 1: Make around 50-100 pages (very time consuming) by myself
	- Phase 2: Attract a group of expert users who are interested in authoring sophisticated manipulatives and pages
	- Phase 3: Attract ordinary users to use existing pages

## New features

- Since last presentation (Feb 4, 2008)
- Now working under Firefox 1.5+, Opera 9+, Safari 3.1+, and Windows IE with ASV
- Authoring geometric objects under two modes
	- Select a menu item first, and then select object(s) to apply the operation (Cabri and most other systems)
	- Select object(s) first, and then select a menu item to apply an operation (SketchPad)
	- Geometry Editor is the only one that supports both modes

## New features (cont.)

- • Macro-based (user-defined) tools behave the same as system-defined tools
	- GeometryEditor is the only one that achieves this goal
- Powerful macro wizard
- Powerful recursion wizard
- Tool signature window
- Object list window
- Great improvement on the response speed of recursions
- Logical measurements
- Treating measurements as expressions
- • Maintaining expression/text object's position relative to a point

## Features I am working on

- Conic sections
- More sophisticated coordinate system support (difficult)
	- Unit length determined by an expression
	- –Circular dependency
- Integration with Maxima

# Major planned work

- Pluggable object types
- Interactive drawing between two users
- Packaging the Geometry system and the GeoSite system, and placing them *SourceForge* and *Google Code*
- Apply for a domain to host GeoSite
	- boar.cs.kent.edu/geosite looks like a testing Web site

# Object types: many or few

- In "Lifting the Curtain: The Evolution of The Geometer's Sketchpad", it has discussed how many menu items should be provided
	- http://math.coe.uga.edu/TME/v10n2/4scher.pdf
	- As fewest menu items as possible plus macro (userdefined tool)
		- No direct menu item for the creation of a circle through three points
- Kig on Linux
	- – Has a direct support for creation of a circle through three points

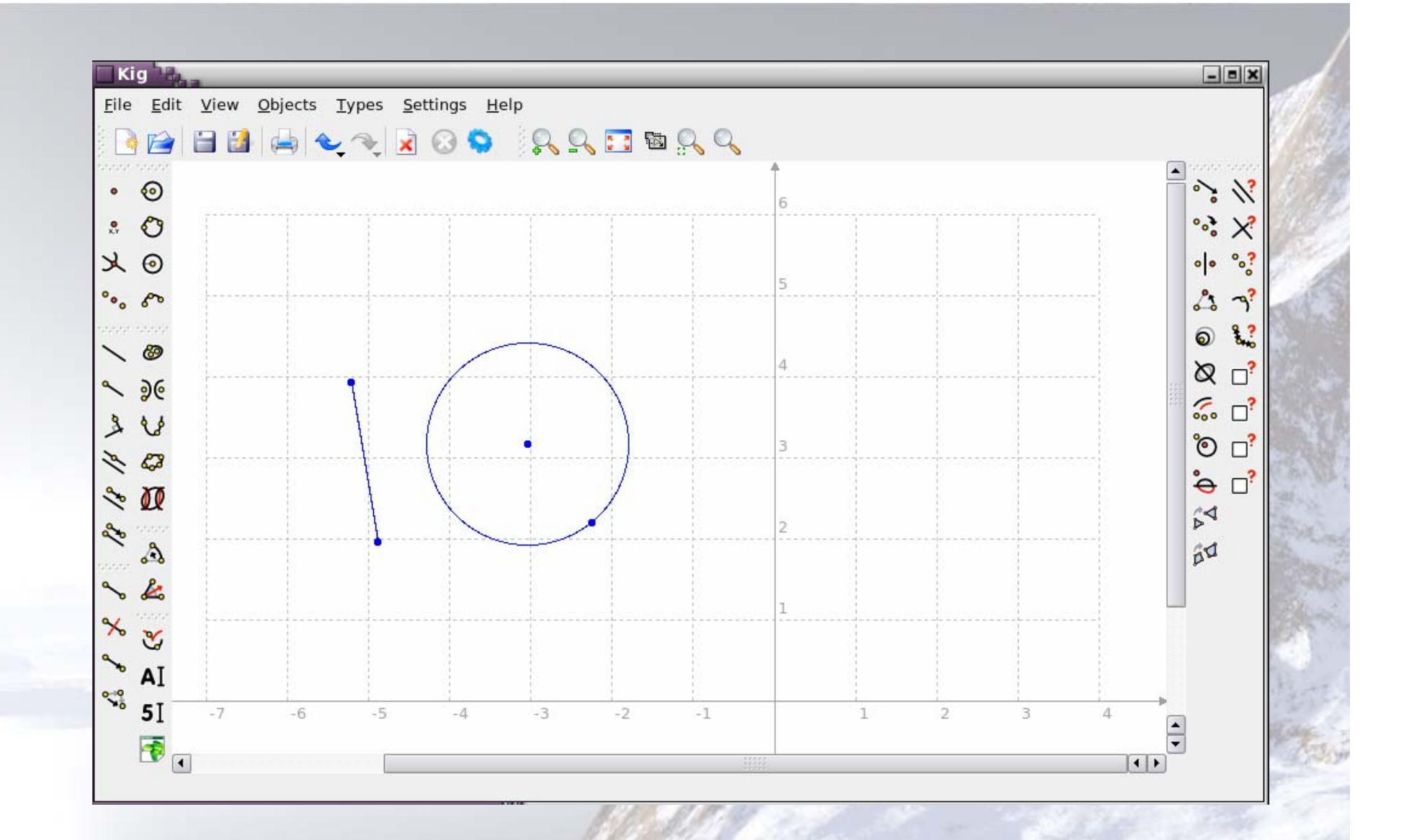

Kig supports lots of objects

Object types: many or few (cont.)

• How to judge if the system should provide native support for creating an object in a particular way?

## Object types: many or few (cont.)

- As many as possible?
	- Overwhelming user interface
	- Not good for a Web-based application
	- You never know what other object types are needed
		- An interesting example: Triangle Centers
			- http://faculty.evansville.edu/ck6/encyclopedia/ETC.html
- As fewest as possible plus macro?
	- Not good for fast authoring
	- Macro-based tools create lots of hidden assistant objects
- Neither solution is desirable

# Pluggable object types

- Proposed solution: Pluggable object types
- Observation: position and attributes of most geometric objects can be determined by algebraic formula
	- Mid-point of a segment
		- $x=(s.x1+s.x2)/2$
		- y=(s.y1+s.y2)/2

- Incenter and inscribed circle of a triangle – Incenter: the point of concurrence of the interior angle bisectors of triangle ABC
	- Inradius: the distance from the incenter to one side
	- Incircle: centered at the incenter with radius equal to the inradius

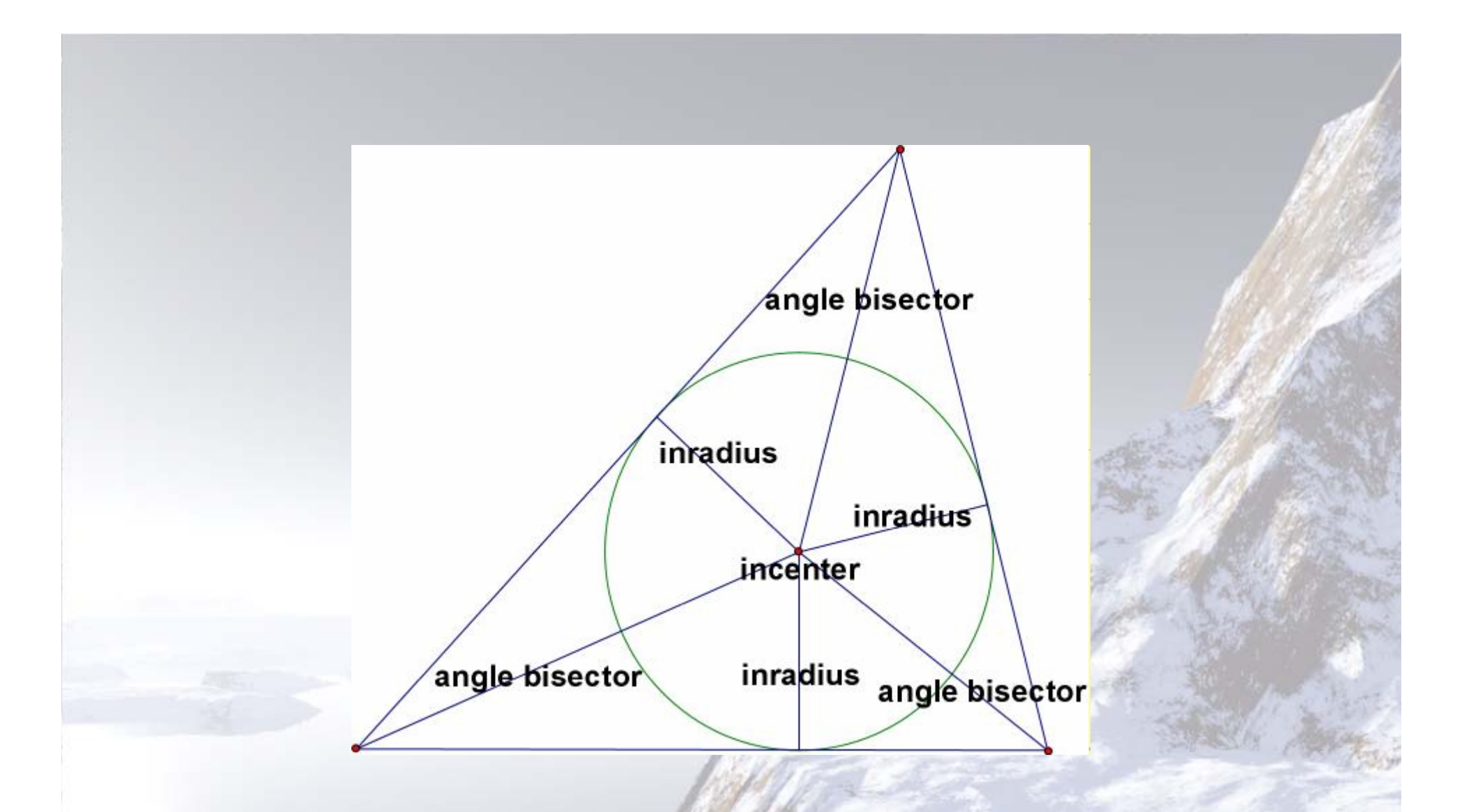

#### Incenter and inscribed circle (from mathwords.com)

- Steps of calculation of incenter and inradius  $a = dist(B, C)$ 
	- $b = dist(C, A)$
	- $c = dist(A, B)$
	- $x = (a^*A.x + b^*B.x + c^*C.x)/(a+b+c)$
	- $y = (a*A.y + b*B.y + c*C.y)/(a+b+c)$
	- inradius =  $2*area(A, B, C)/(a+b+c)$
	- $\text{incorrect} = \text{Point}(x, y)$
	- incircle = CircleWithCenterAndRadius( incenter, inradius )

- When a direct algebraic computation is possible, there is no need take complex multiple steps to create an object
- Besides understanding the underlying math, fast authoring should be a goal of a geometry system
	- A scenario can be
		- Understanding how to create the incenter is not the major goal
		- Fast creation of an incenter for further authoring of other objects is the major goal

- XML syntax to describe steps to create object(s)
	- Provided by the system or the users
	- An environment for ordinary users to declare the steps, and the XML file is generated automatically
	- Schema and a testing environment to do the validation of the steps
- A user can assemble the authoring environment
	- Works like plug-in
	- Loaded by AJAX
- A teacher can customize different authoring environment profiles for students

Interactive drawing between two users

- Active and passive
- Difficulties:
	- Mouse movement
	- –Menu pulling down

### Final Release

- Packaging the Geometry system and the GeoSite system, and placing them *SourceForge* and *Google Code*
- Apply for a domain to host GeoSite
	- boar.cs.kent.edu/geosite looks like a testing Web site